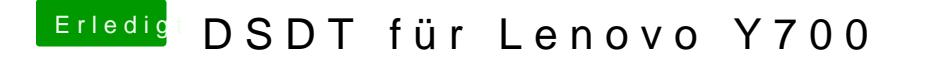

Beitrag von Doctor Plagiat vom 19. Juni 2017, 19:08

und die Fehler sind nach dem du was gemacht hast?

[EDIT: Hast du MaciASL aus u](https://www.hackintosh-forum.de/attachment/45822-bildschirmfoto-2017-06-19-um-19-09-49-png/)nserem Downloadbereich mit diesen Einstellung